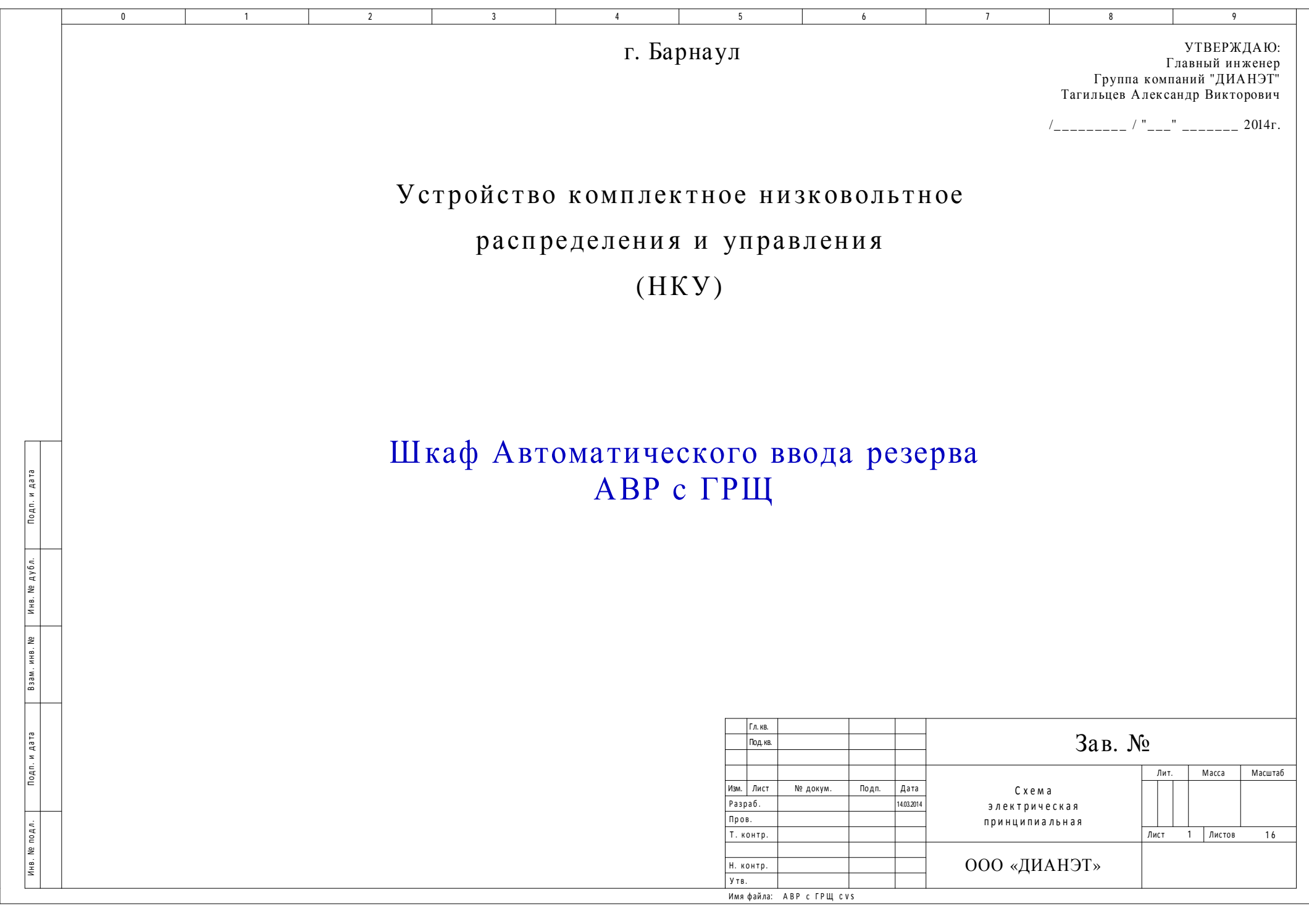

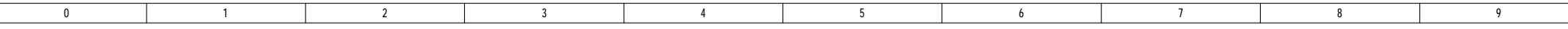

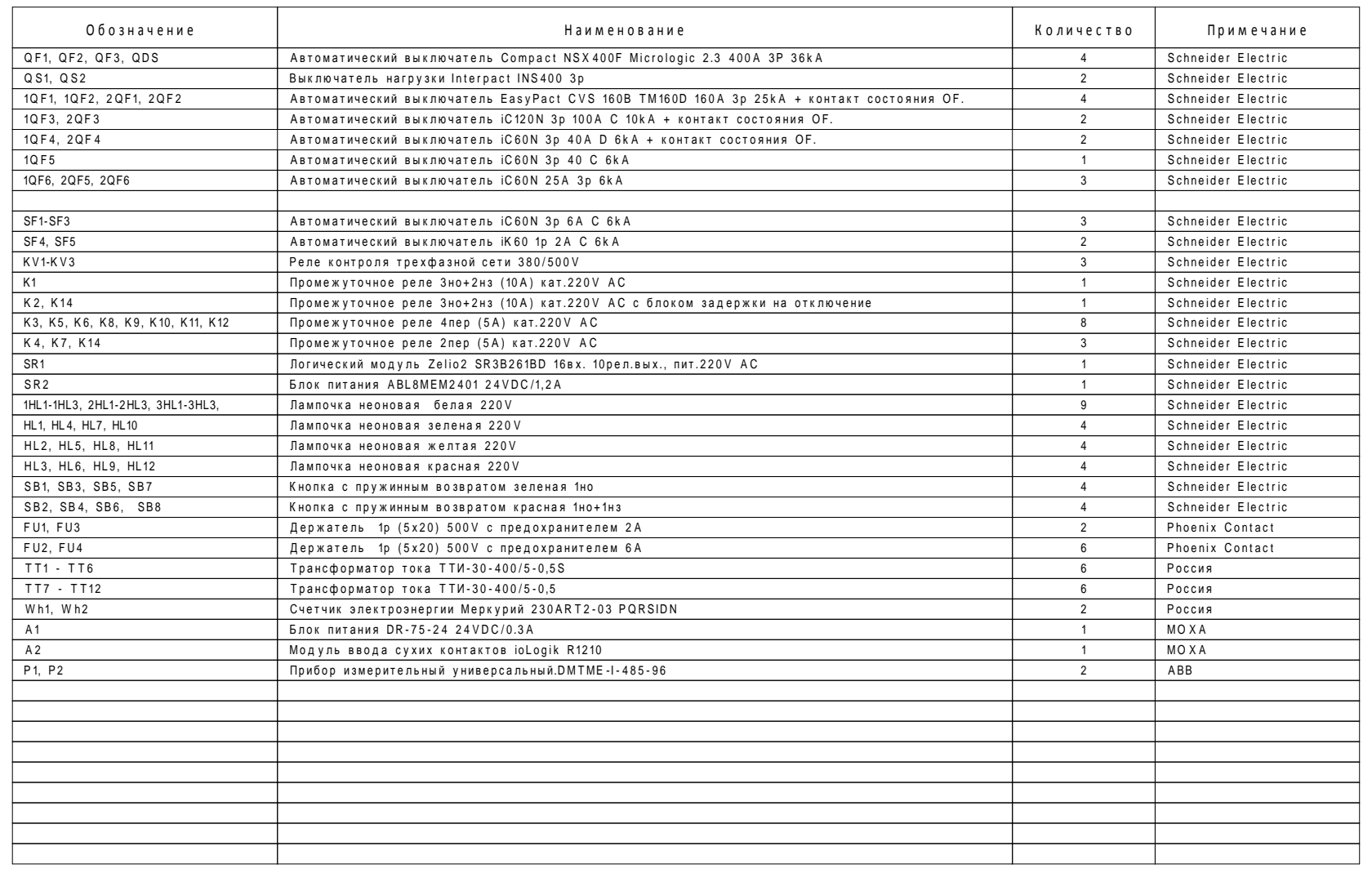

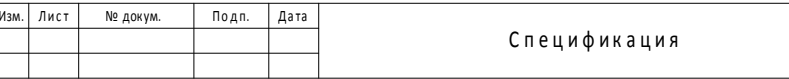

Лист  $\overline{2}$ 

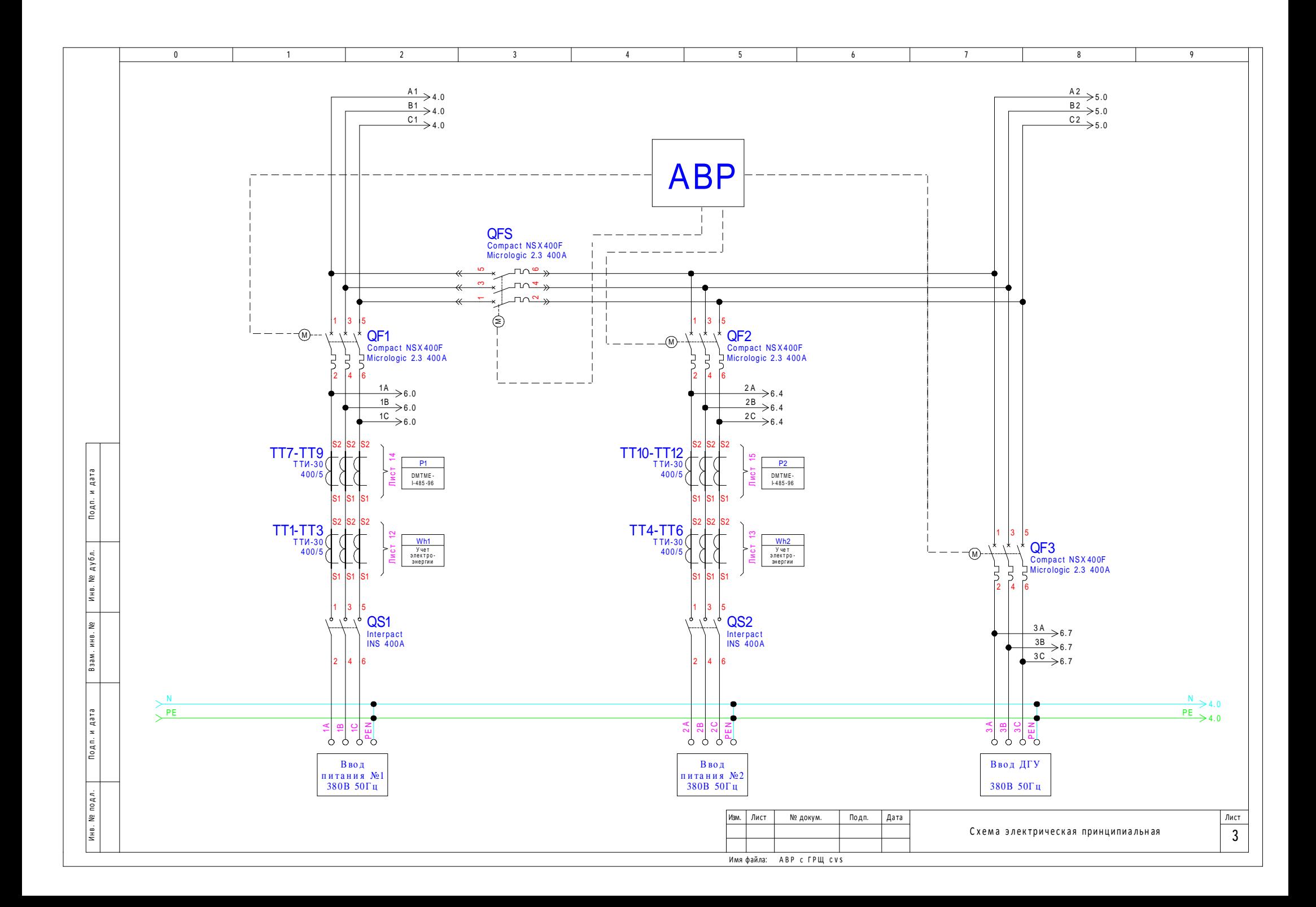

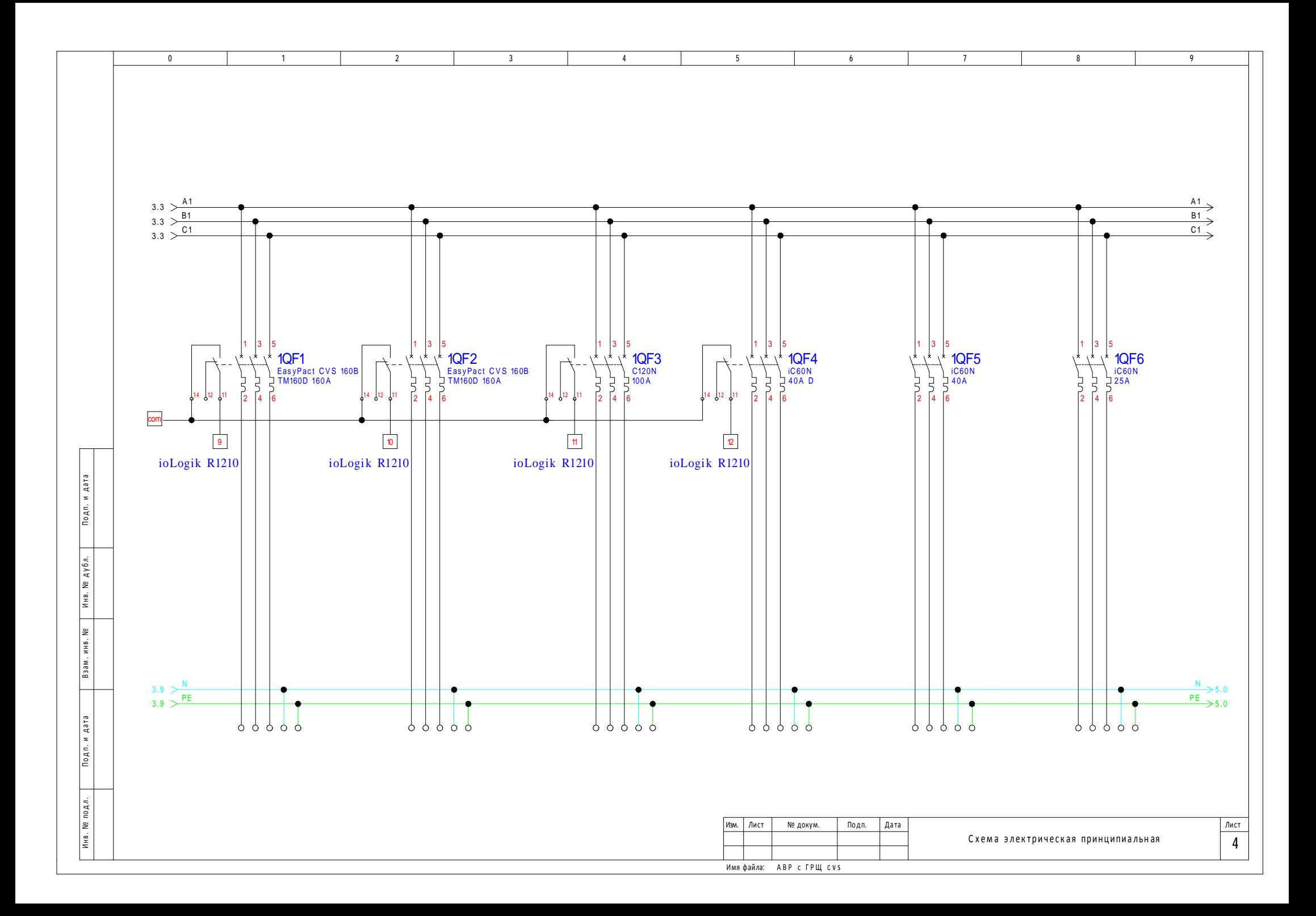

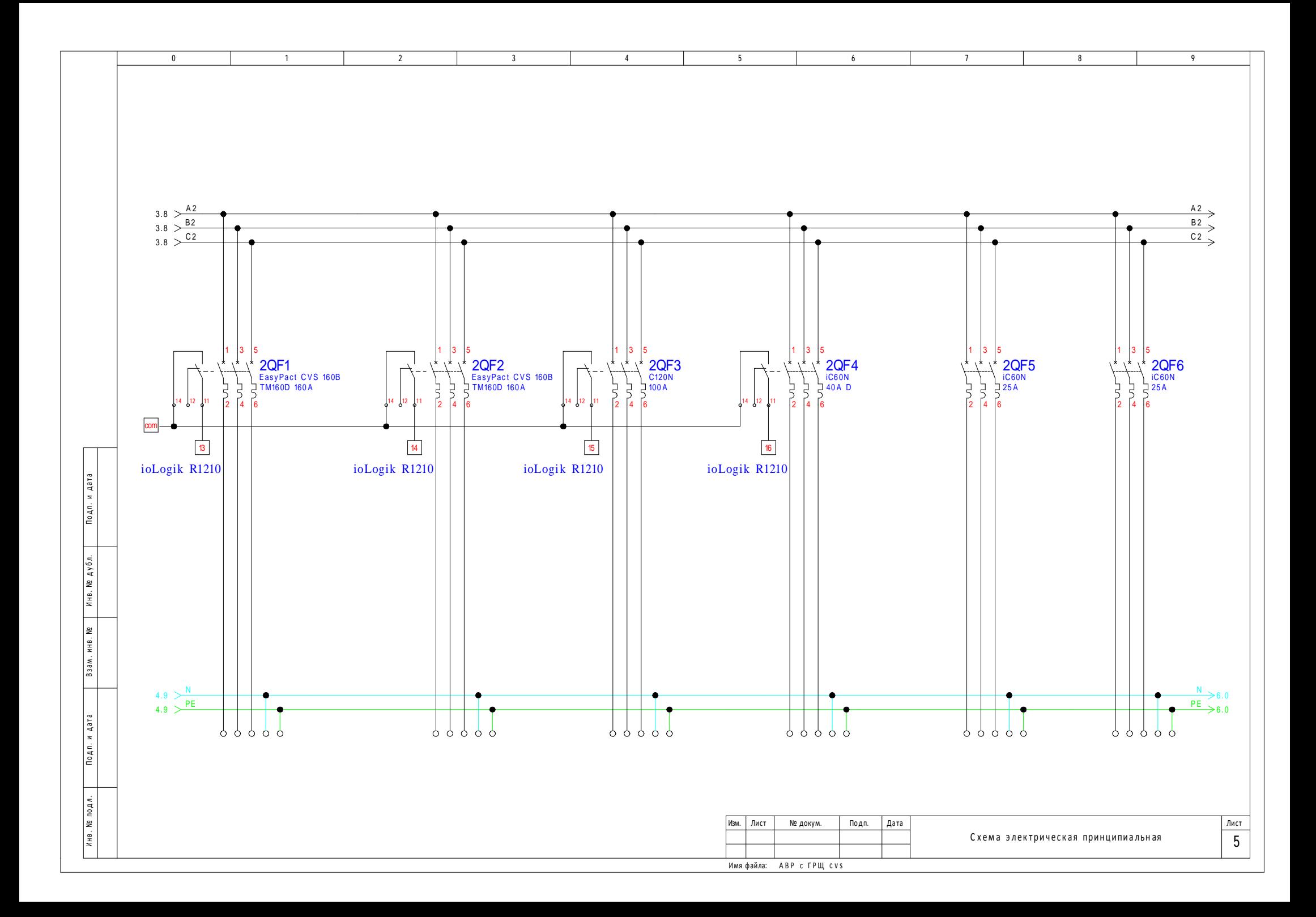

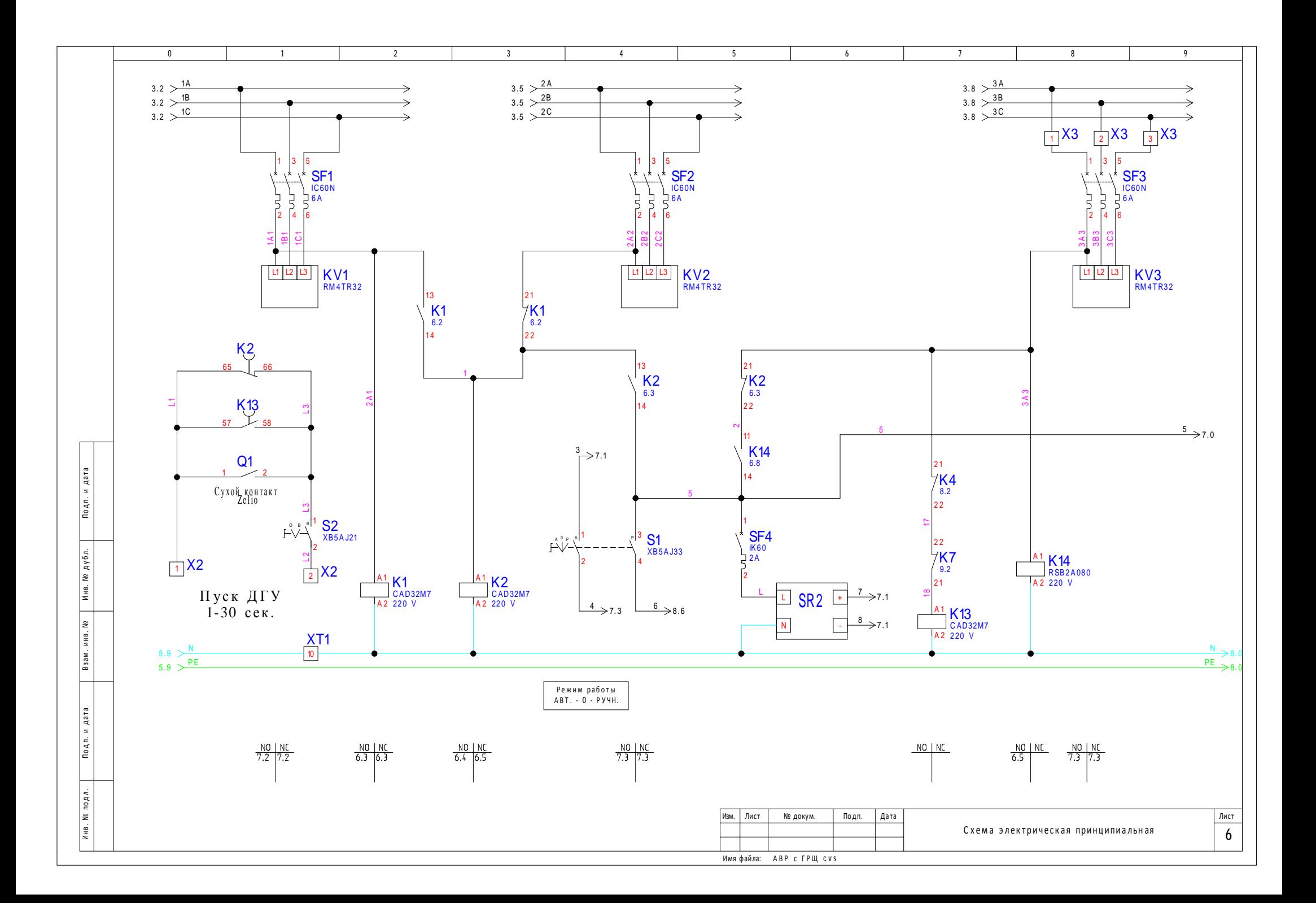

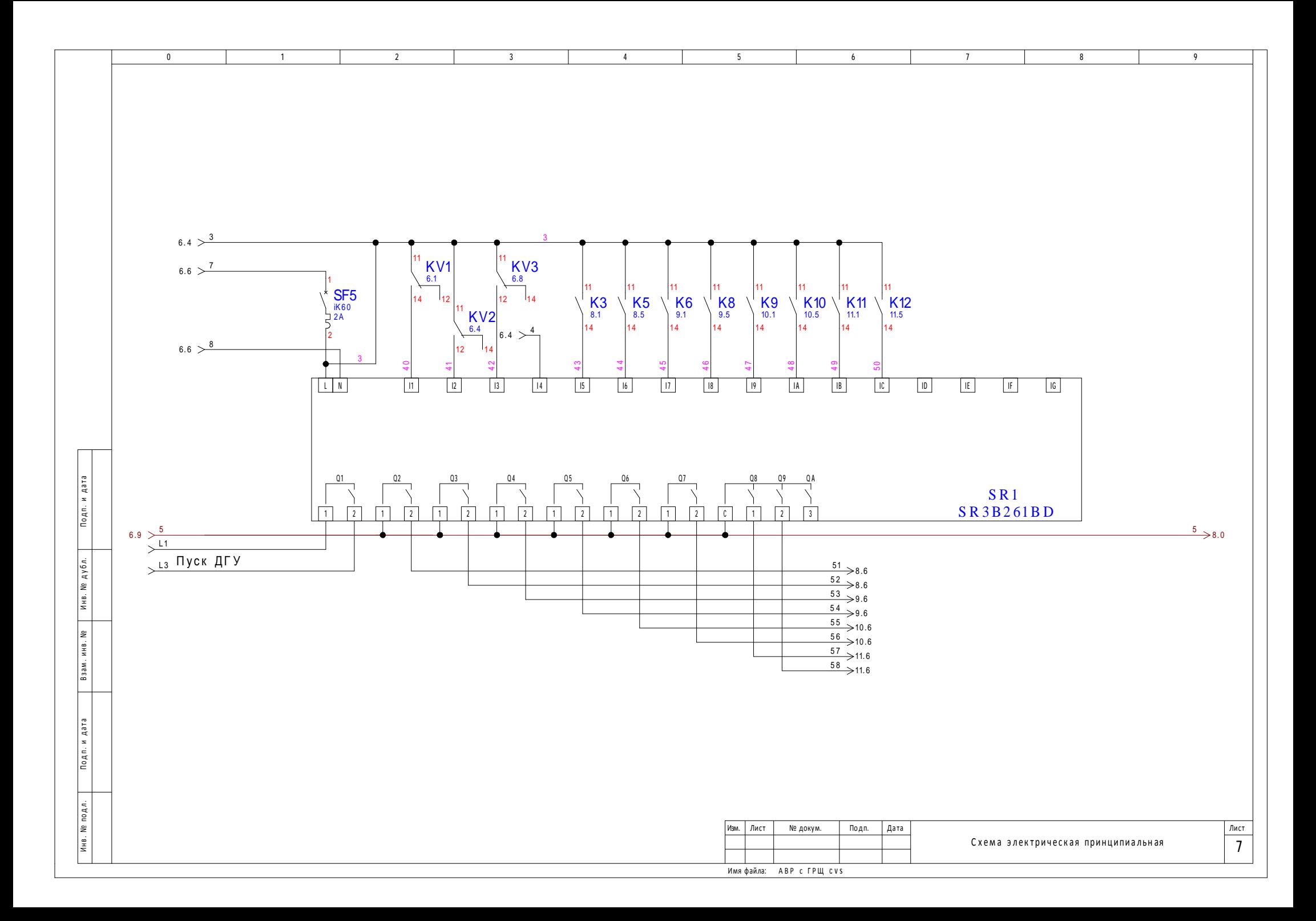

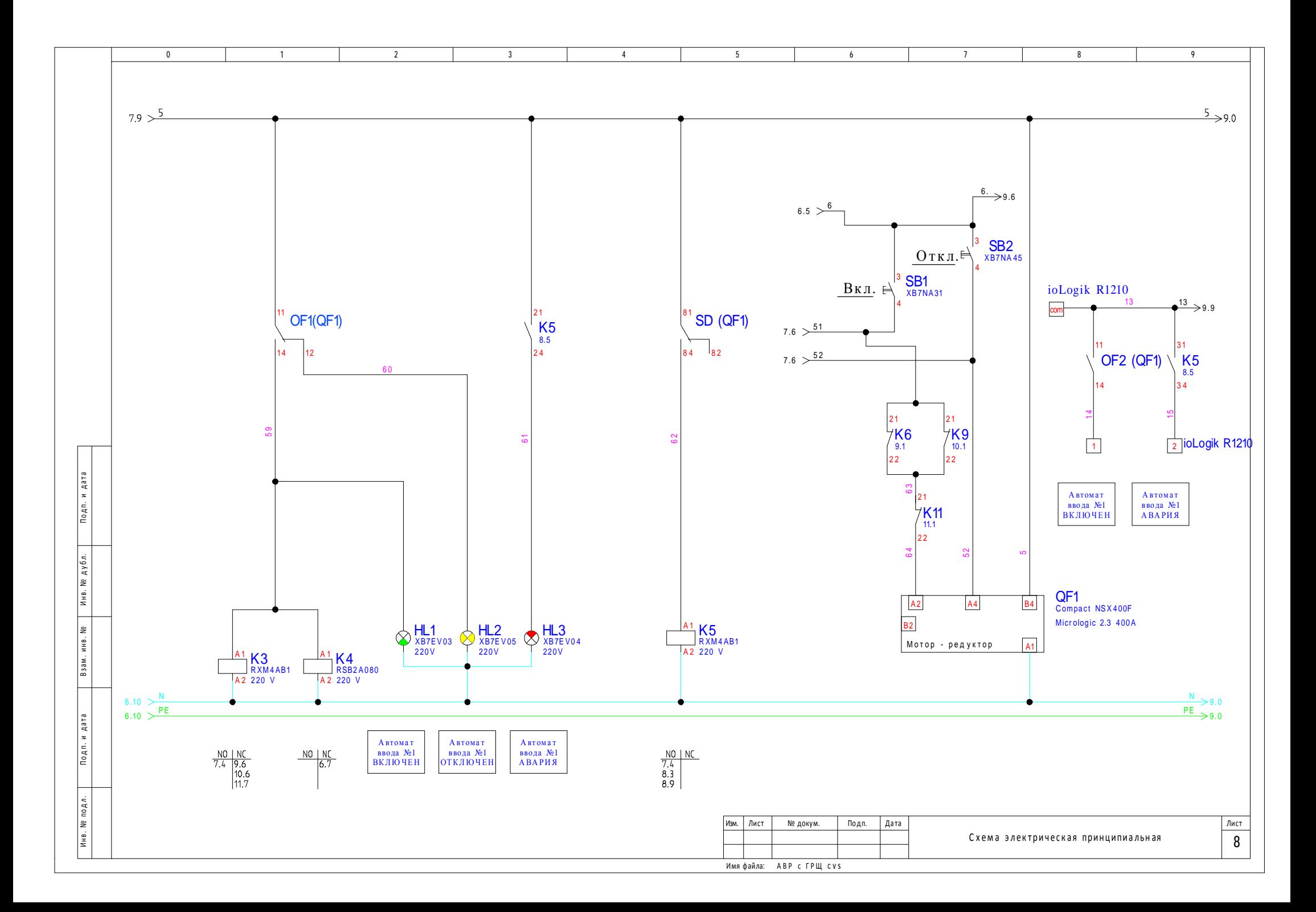

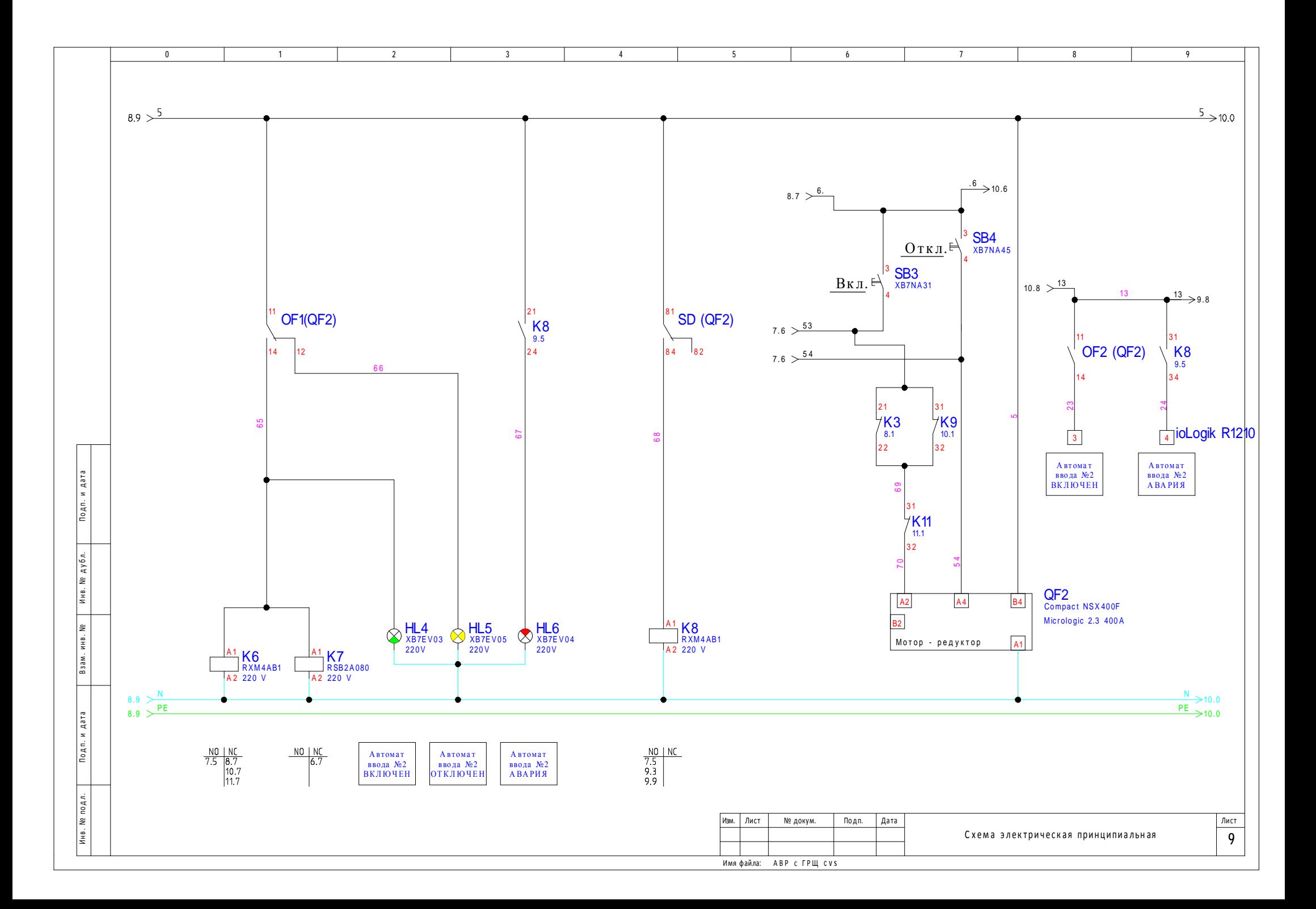

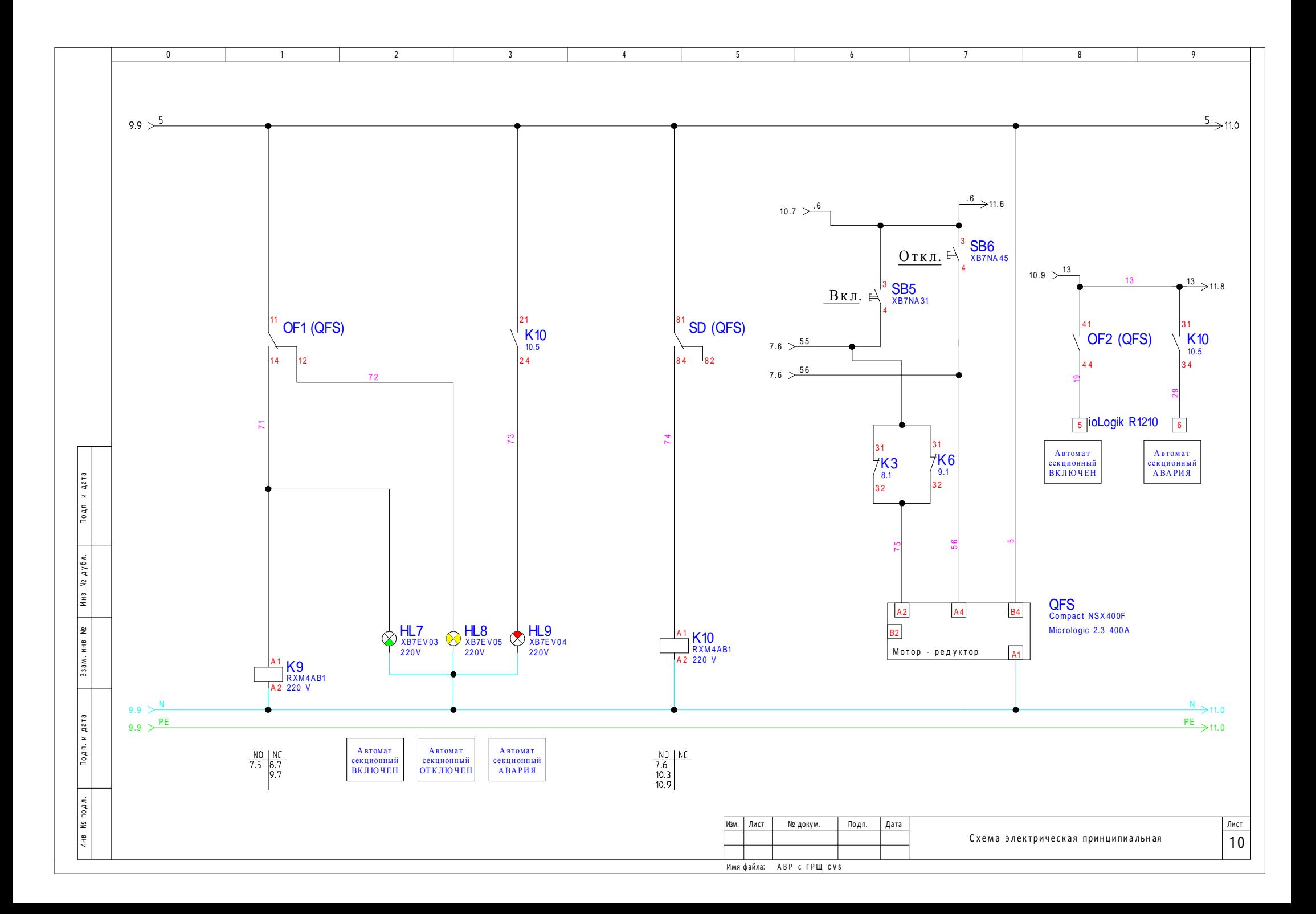

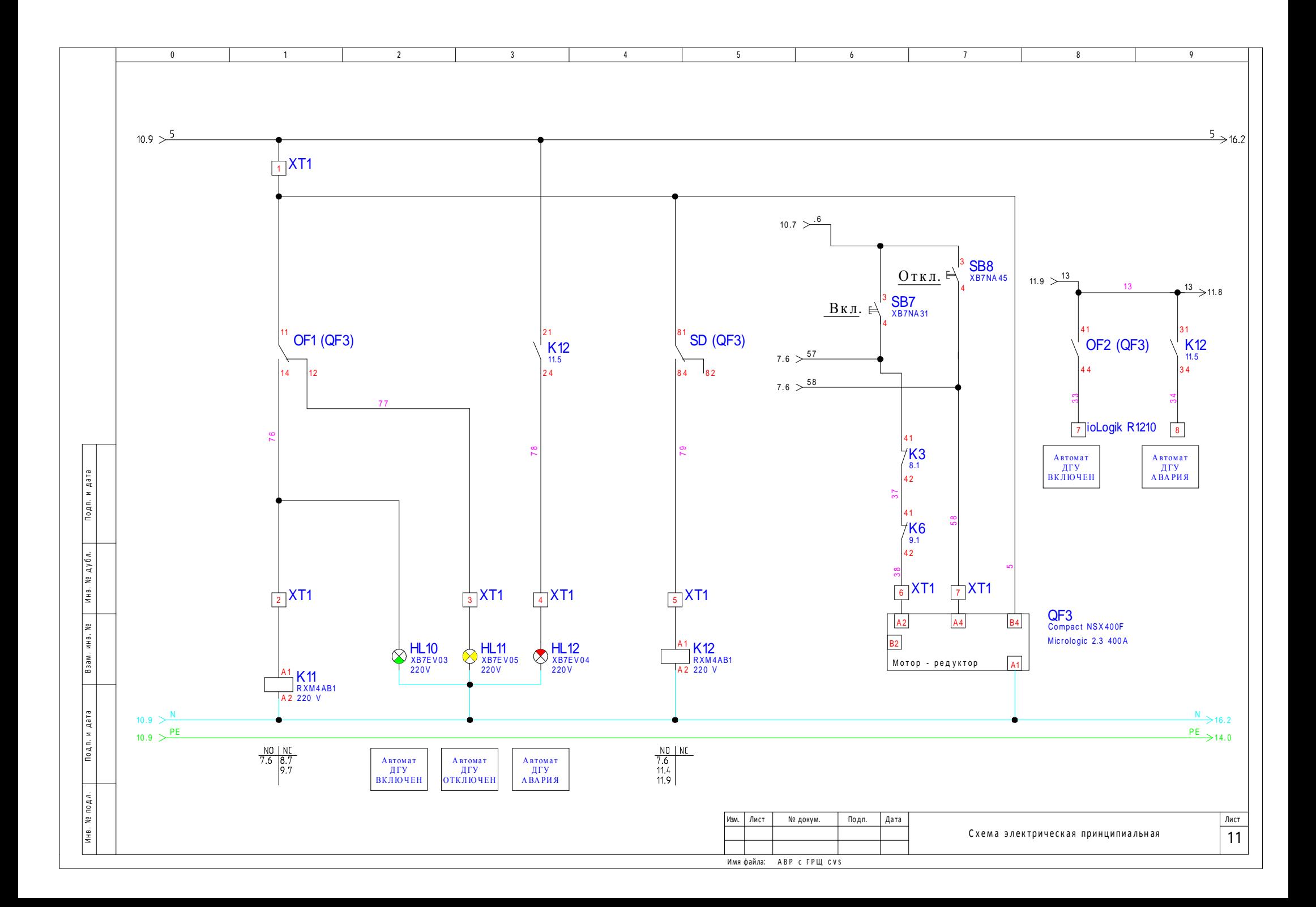

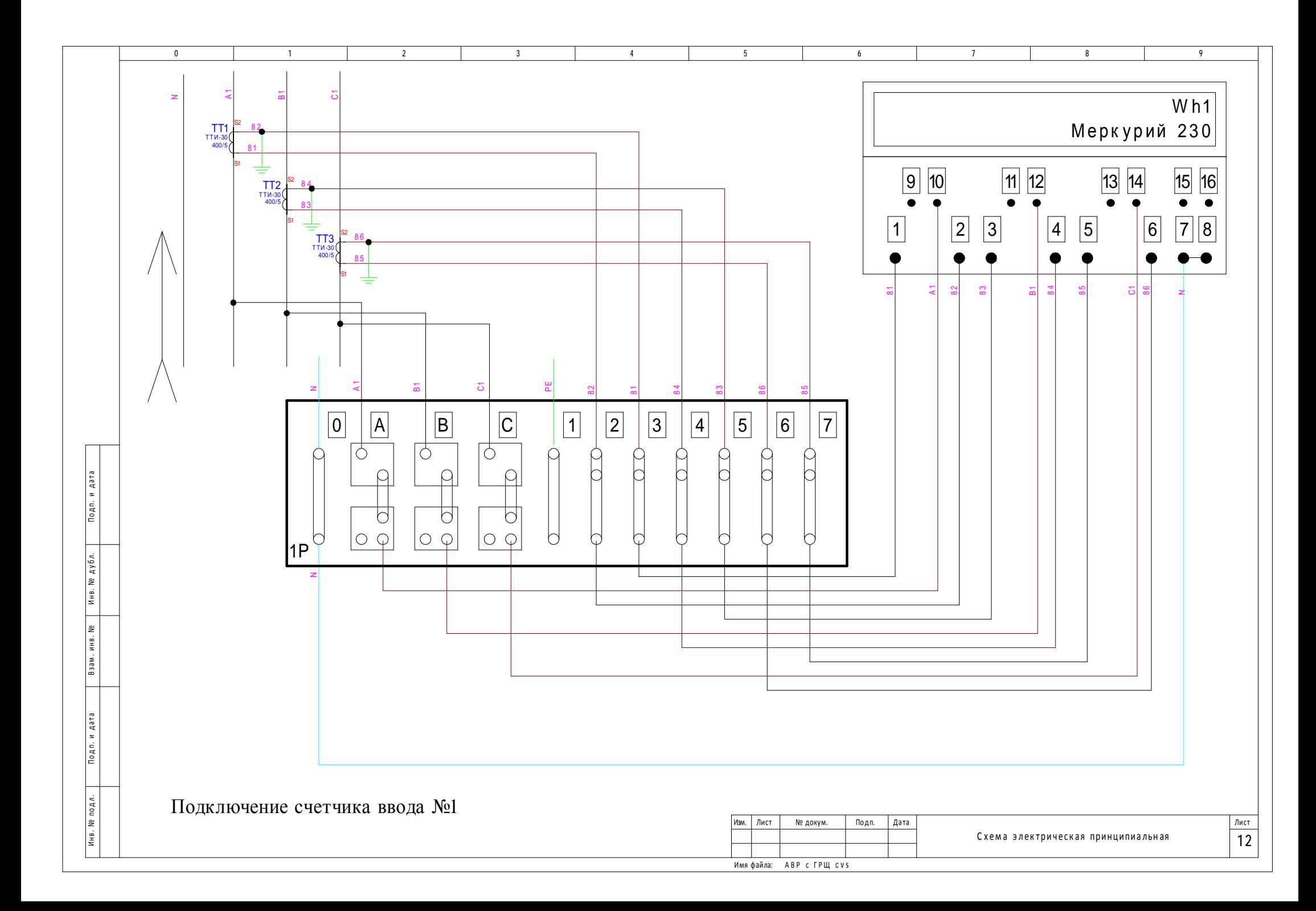

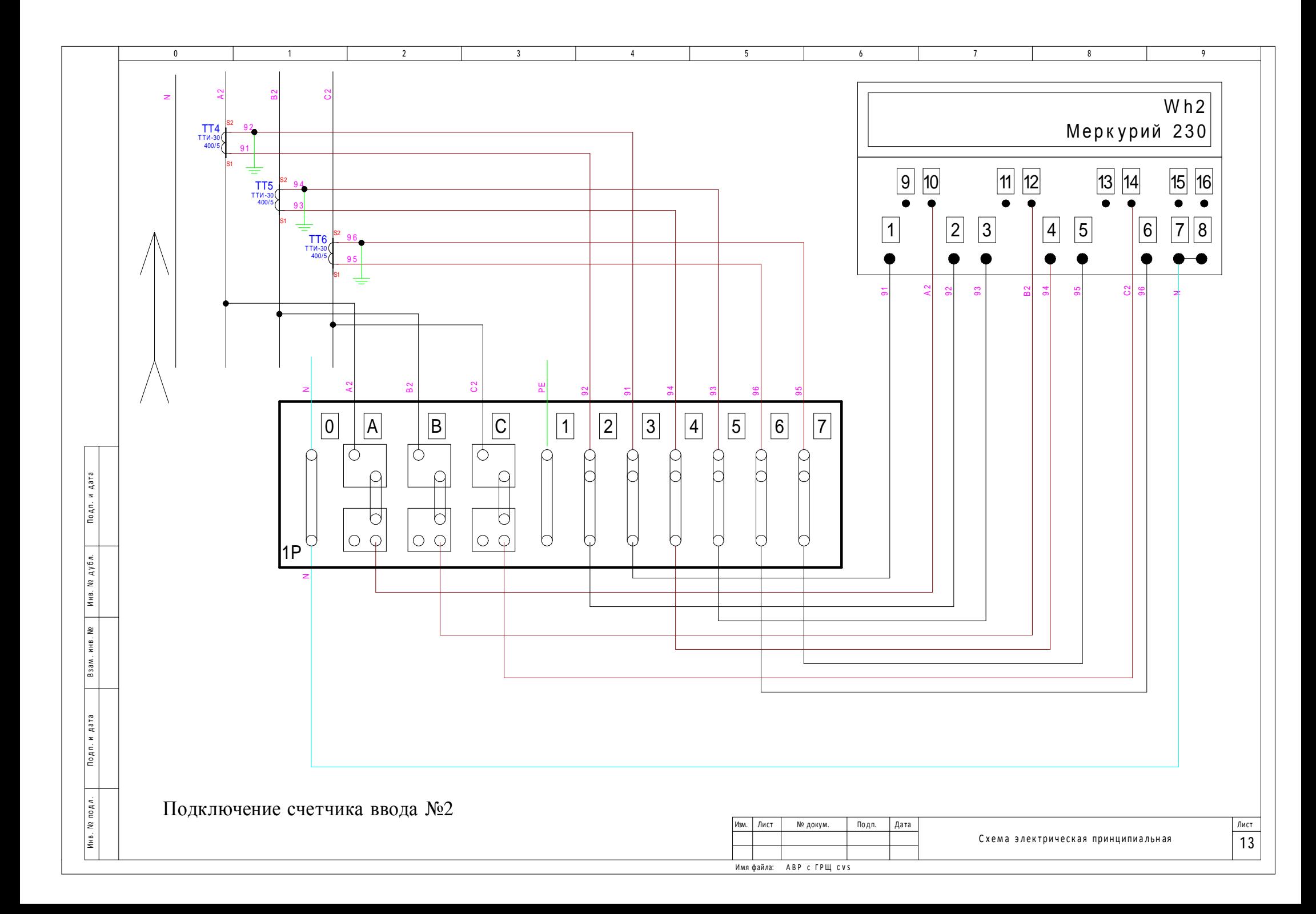

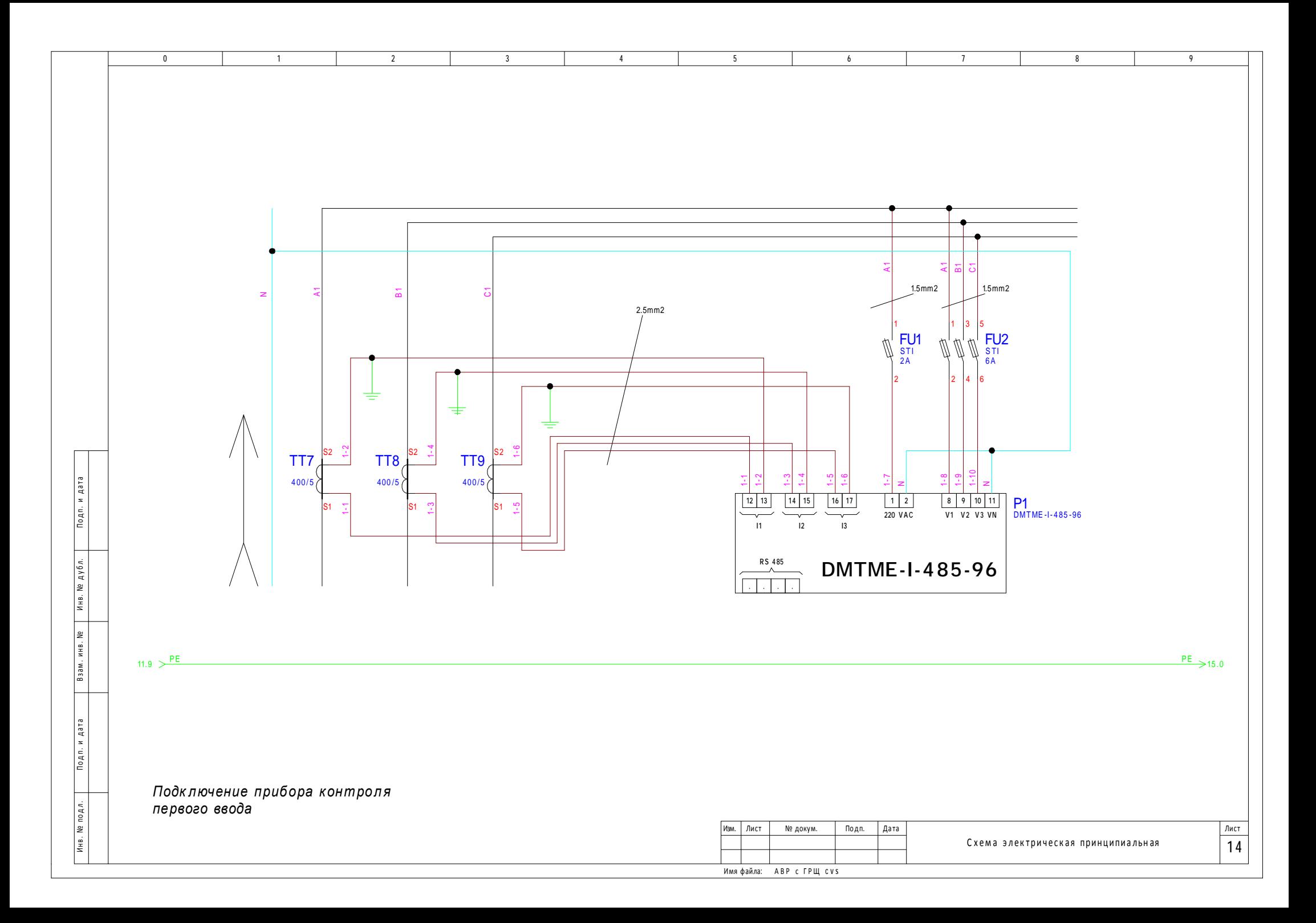

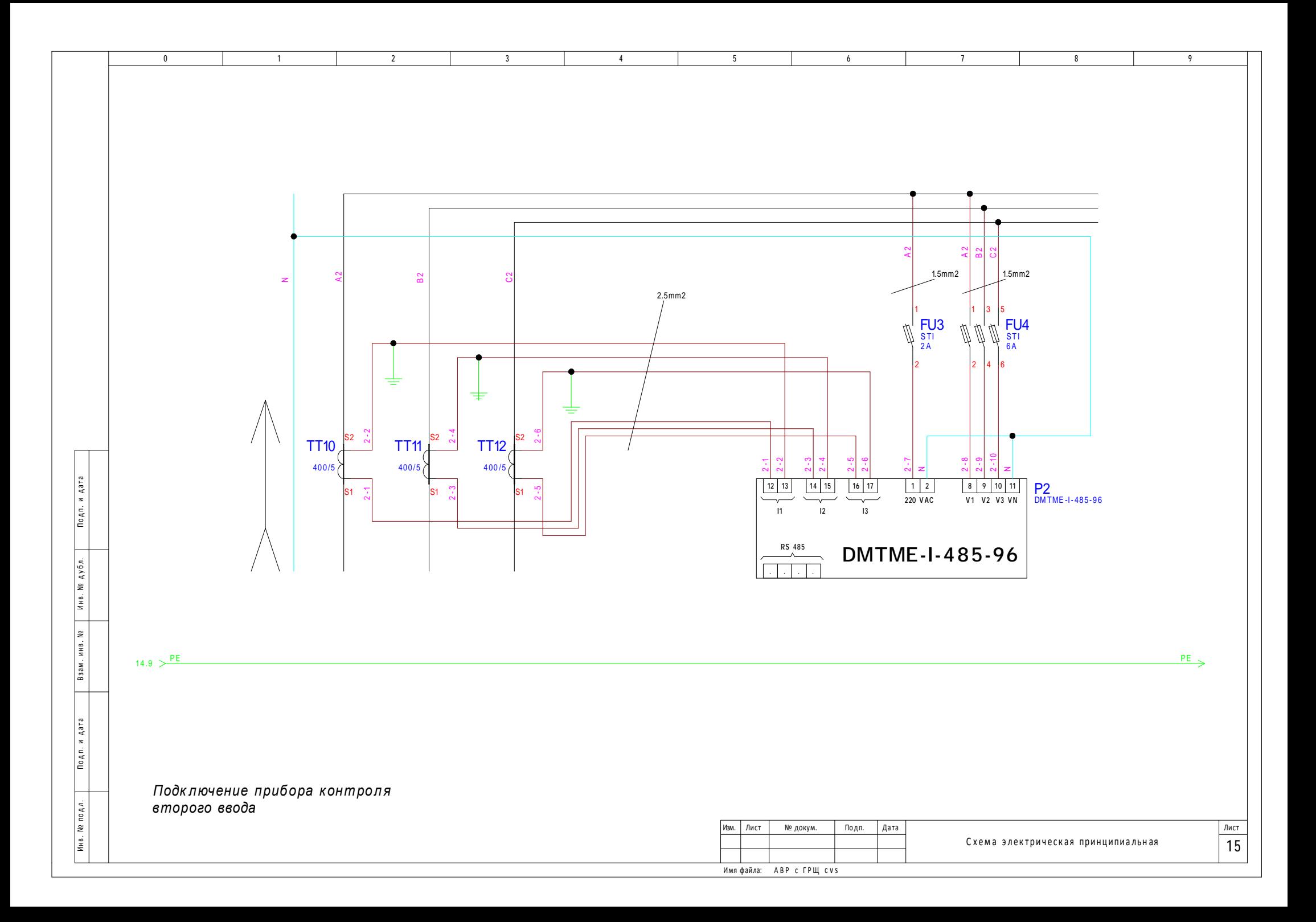

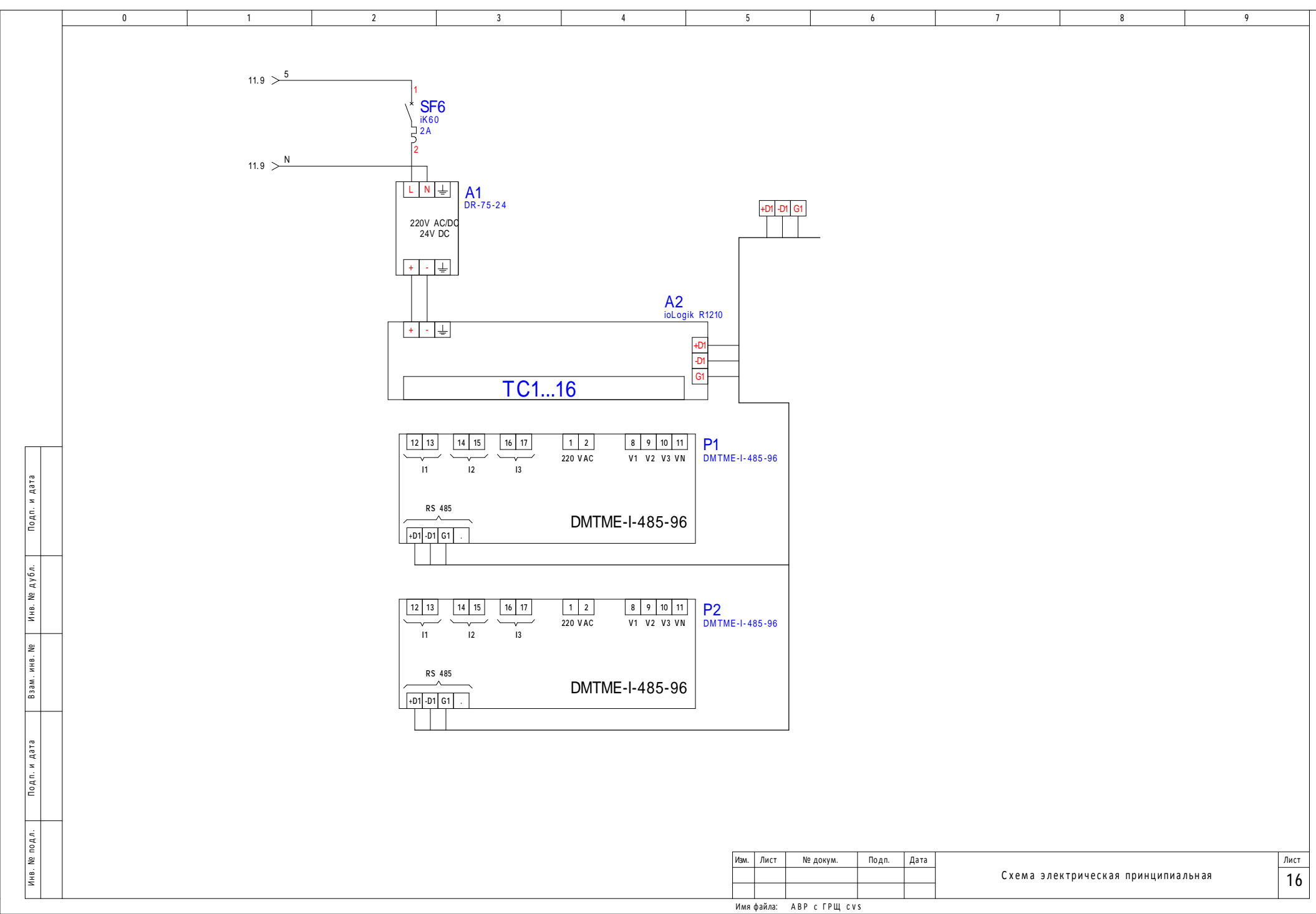

Документация к системе мониторинга шкафа ЭП ООО=Дианет= г.Барнаул Адрес документа: [http://www.shabronov.narod.ru/temp/temp/barnaul\\_dianet\\_tabl\\_ck\\_v1.zip](http://www.shabronov.narod.ru/temp/temp/barnaul_dianet_tabl_ck_v1.zip)

*Комплектация элементов мониторинга (без мультиметров DMTME-96)* 

- Блок ioLogik R1210 1шт.
- Блок питания  $DR-75-24$  для  $i_{0}Logik R1210 1$ шт.
- Адаптер NPORT-5130 1 шт.
- Опто-линия и мульти-медийный опто-конвертор с питанием 2шт поставка и монтаж ЗАКАЗЧИКА.

Монтаж выполнятся со стандартными требованиями по монтажу электрооборудования.

Таблица подключения Точек Сигнализации (ТС или сухих контактов) для ООО=Дианет= г. Барнаул.

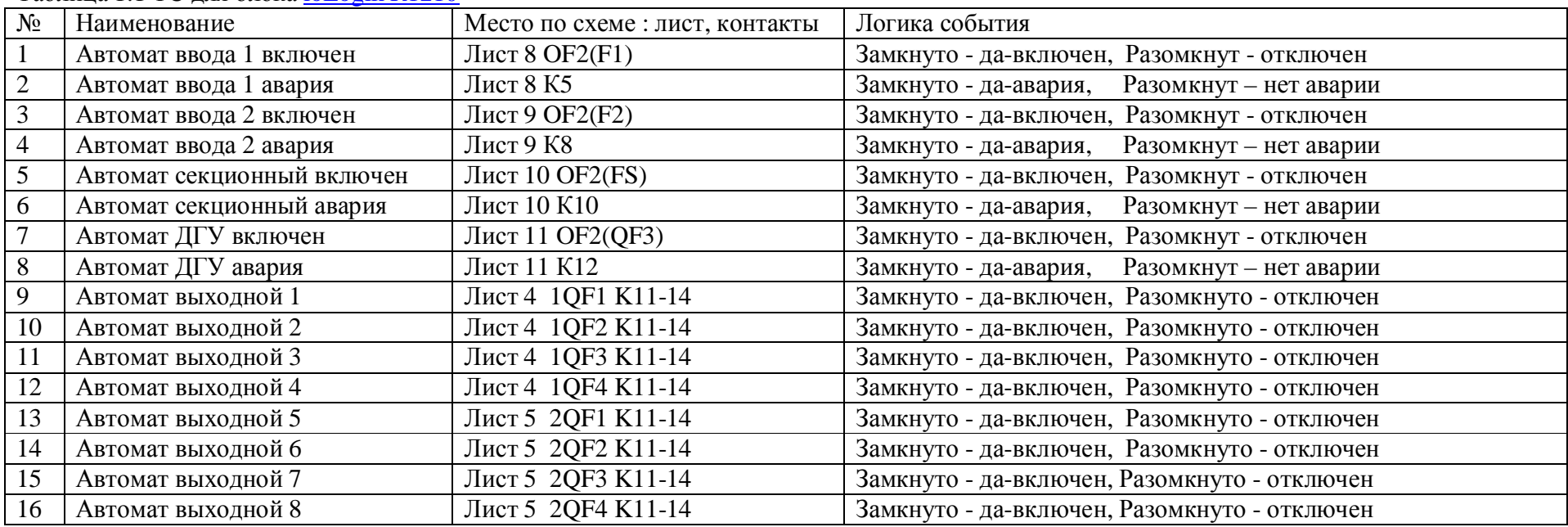

Таблица 1.1 ТС для блока ioLogik R1210

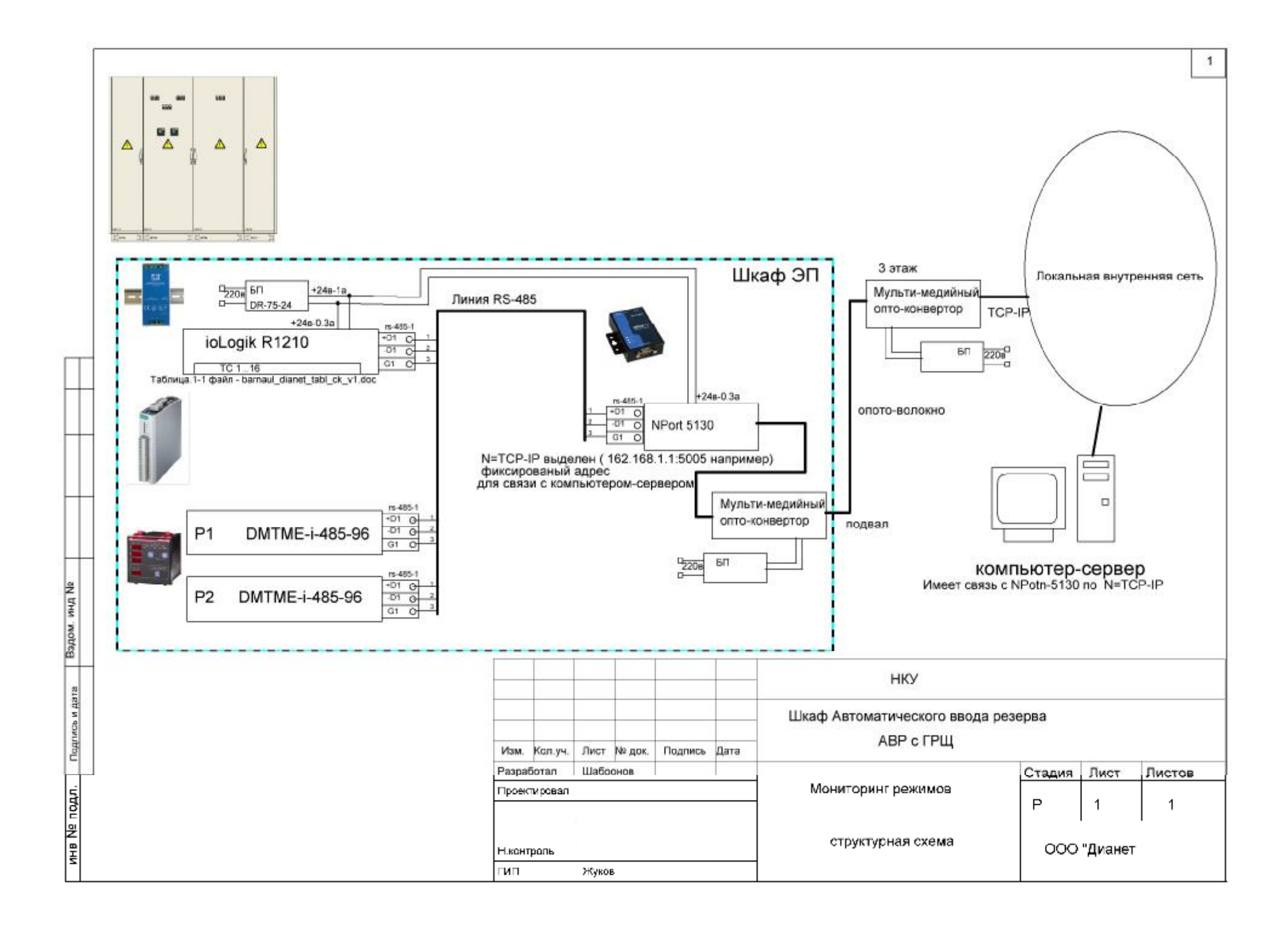

Пояснительная часть:

- Выбор линии связи с компьютером сервером мониторинга обусловлен требованиями Заказчика по безопасности передачи информации.
- На локальной сети Заказчик выделяет фиксированный адрес и порт для обращения к адаптеру NPORT-5130 от компьютера-сервера
- Комплектацию опто-линии и мульти-медийных конверторов и блоков питания к ним обеспечивает Заказчик
- Зарезервировано место под установку мульти-медийного конвертора и блока питания в ШЭ(подвал).
- Прокладку опто-линии выполняет Заказчик.
- Поключение опто-линии с конвертором и монтаж на 3-ем этаже выполняет Заказчик
- Подключение опто-линии с конвертором и монтаж в ШЭ(подвал) выполняет Подрядчик

18-3-2014 Подготовил Шабронов А.А. тс 913-905-8839 [shabronov@ngs.ru](mailto:shabronov@ngs.ru)